Документ подписан простой электронной подписьк<br>Информация о враздник ПЕРСТВО НАУКИ И ВЫСШЕГО ОБРАЗОВАНИЯ РОССИЙСКОЙ информани в владеляце.<br>ФИО: Котова Л<del>аридария под пространи</del> в автономное образовательное учреждение высшего образования Должность: Директор филиала и "Национальный исследовательский университет «МИСиС» Новотроицкий филиал Информация о владельце: Дата подписания: 08.02.2023 08:57:45 Уникальный программный ключ: 10730ffe6b1ed036b744b6e9d97700b86e5c04a7

Рабочая программа утверждена решением Ученого совета НИТУ «МИСиС» от «31» августа 2020 г. протокол № 1-20

# **ДИСЦИПЛИНЫ ПО ВЫБОРУ Б1.В.ДВ.4 Гидроприводы в металлургическом производстве**

# рабочая программа дисциплины (модуля)

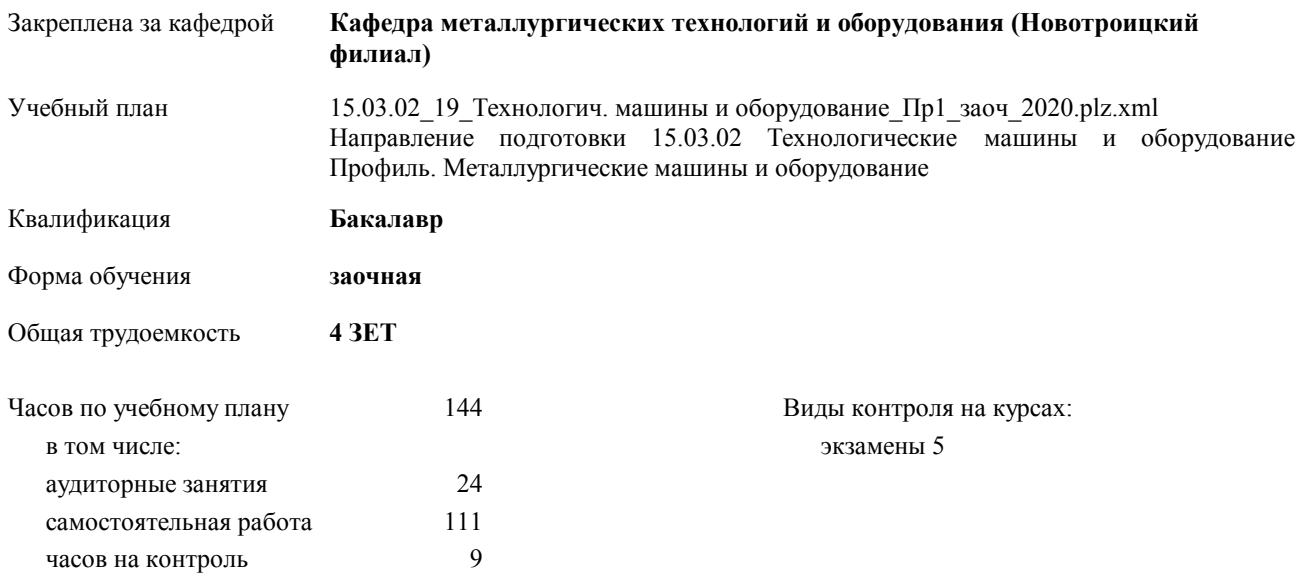

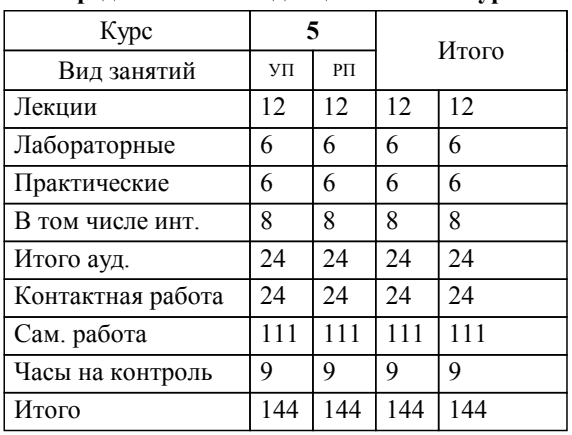

# **Распределение часов дисциплины по курсам**

Программу составил(и): *к.п.н., доцент, Нефедов А.В. \_\_\_\_\_\_\_\_\_\_\_\_\_\_\_\_\_*

**Гидроприводы в металлургическом производстве** Рабочая программа дисциплины

разработана в соответствии с ОС ВО НИТУ «МИСиС»:

Образовательный стандарт высшего образования по направлению подготовки 15.03.02 Технологические машины и оборудование (уровень бакалавриата) (приказ Минобрнауки России от 02.12.2015 г. № 602 о.в.)

составлена на основании учебного плана:

Направление подготовки 15.03.02 Технологические машины и оборудование Профиль. Металлургические машины и оборудование

утвержденного учёным советом вуза от 21.05.2020 протокол № 10/зг.

Рабочая программа одобрена на заседании кафедры

#### **Кафедра металлургических технологий и оборудования (Новотроицкий филиал)**

Протокол от 18.06.2020 г. № 11 Срок действия программы: 2020-2021 уч.г. Зав. кафедрой Шаповалов А.Н.

Руководитель ОПОП ВО

\_\_\_\_\_\_\_\_\_\_\_\_\_\_\_\_\_\_\_\_\_\_\_\_\_\_\_\_\_\_\_\_\_\_\_\_\_ \_\_\_\_\_\_\_\_\_\_\_\_\_\_\_ *подпись*

 $\mathcal{L}$  and  $\mathcal{L}$  are the set of  $\mathcal{L}$ *подпись*

*И.О. Фамилия* \_\_\_\_\_\_\_\_\_\_\_\_\_\_\_

 $\mathcal{L}$  and  $\mathcal{L}$  and  $\mathcal{L}$ *И.О. Фамилия*

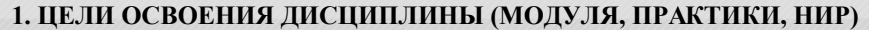

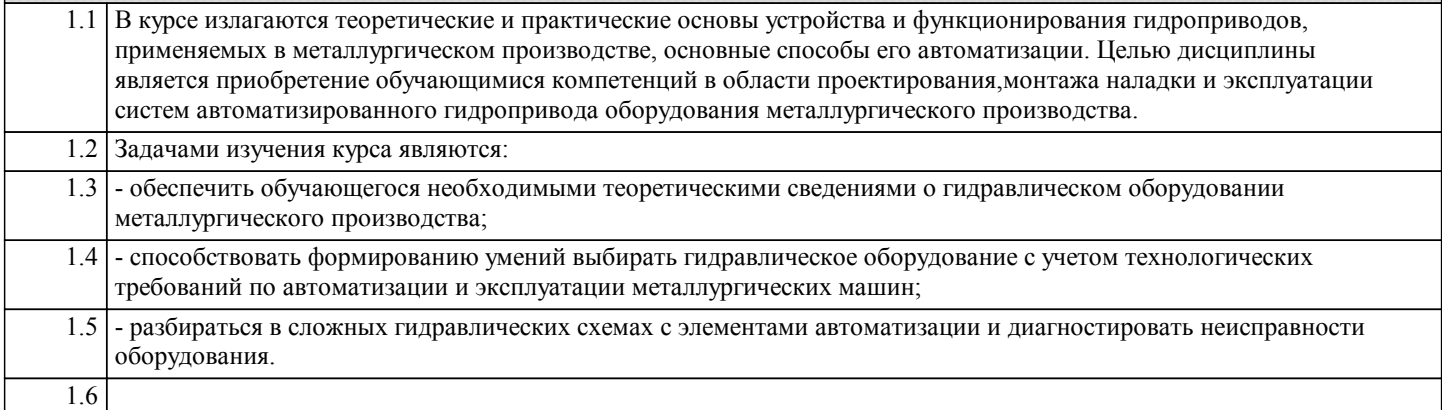

#### **2. МЕСТО ДИСЦИПЛИНЫ (МОДУЛЯ, ПРАКТИКИ, НИР) В СТРУКТУРЕ ОПОП ВО**

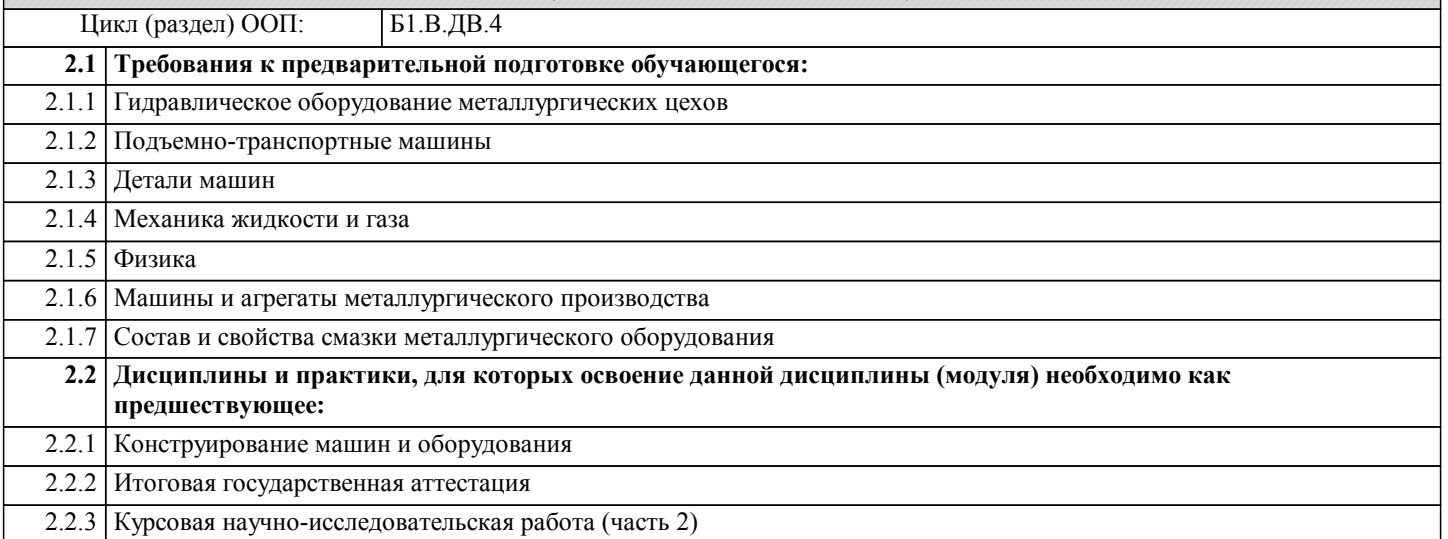

#### **3. ЦЕЛИ ДИСЦИПЛИНЫ (МОДУЛЯ, ПРАКТИКИ, НИР), СООТНЕСЕННЫЕ С СООТВЕТСТВУЮЩИМИ КОМПЕТЕНЦИЯМИ, КОТОРЫЕ ДОЛЖНЫ БЫТЬ ДОСТИГНУТЫ ОБУЧАЮЩИМСЯ**

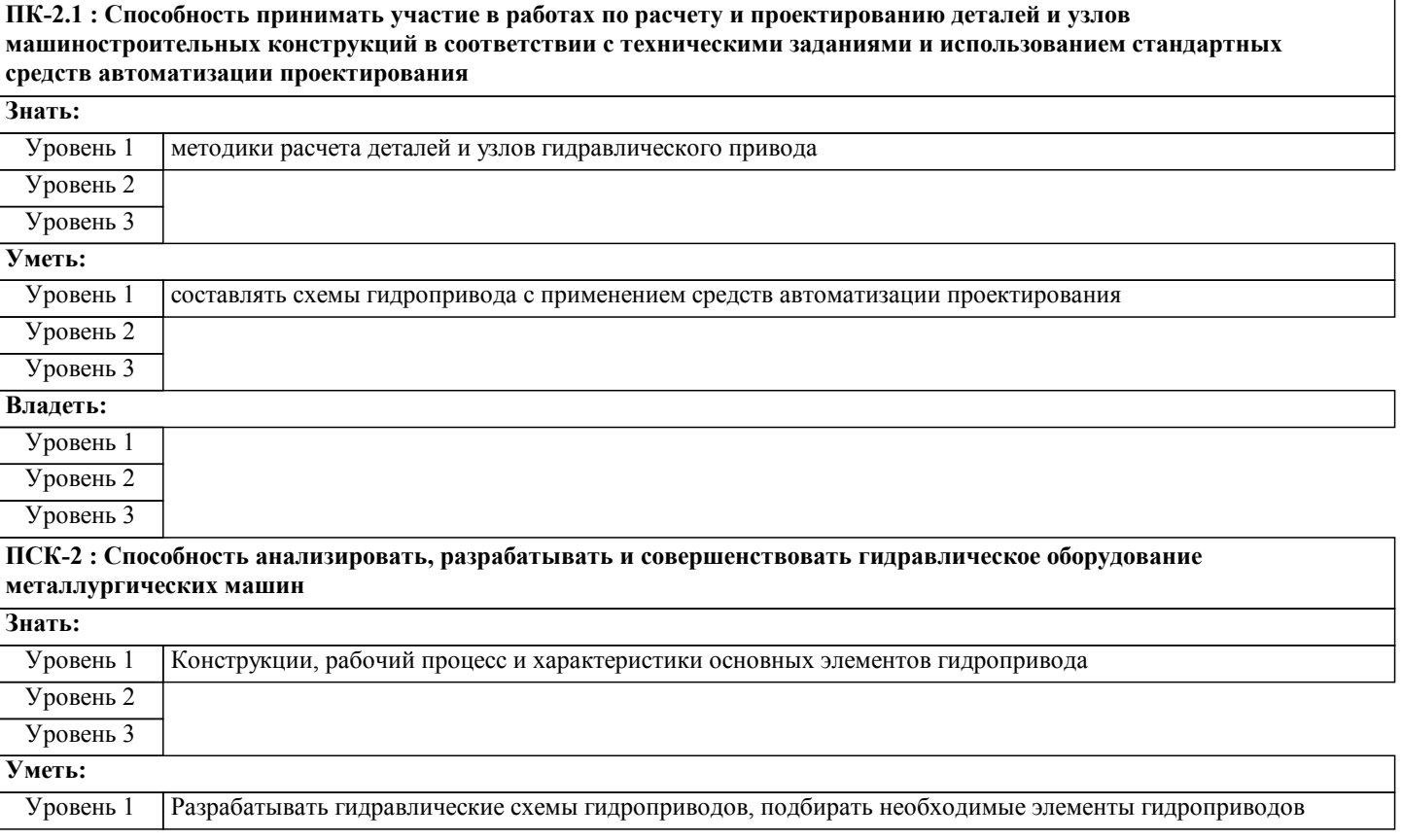

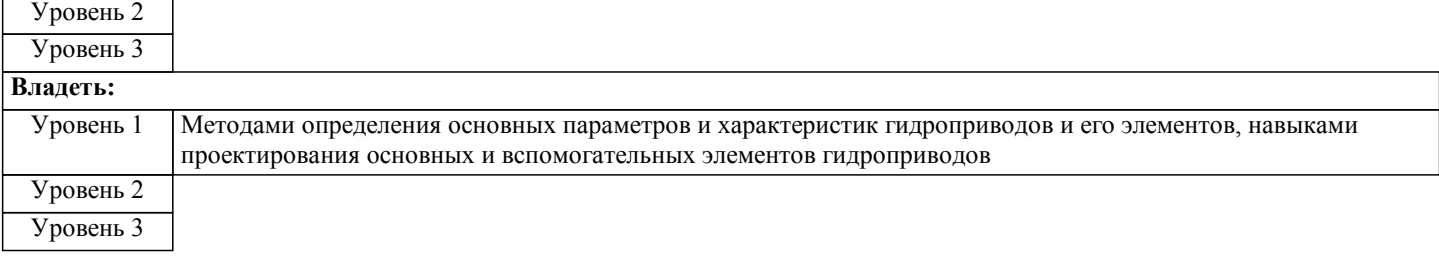

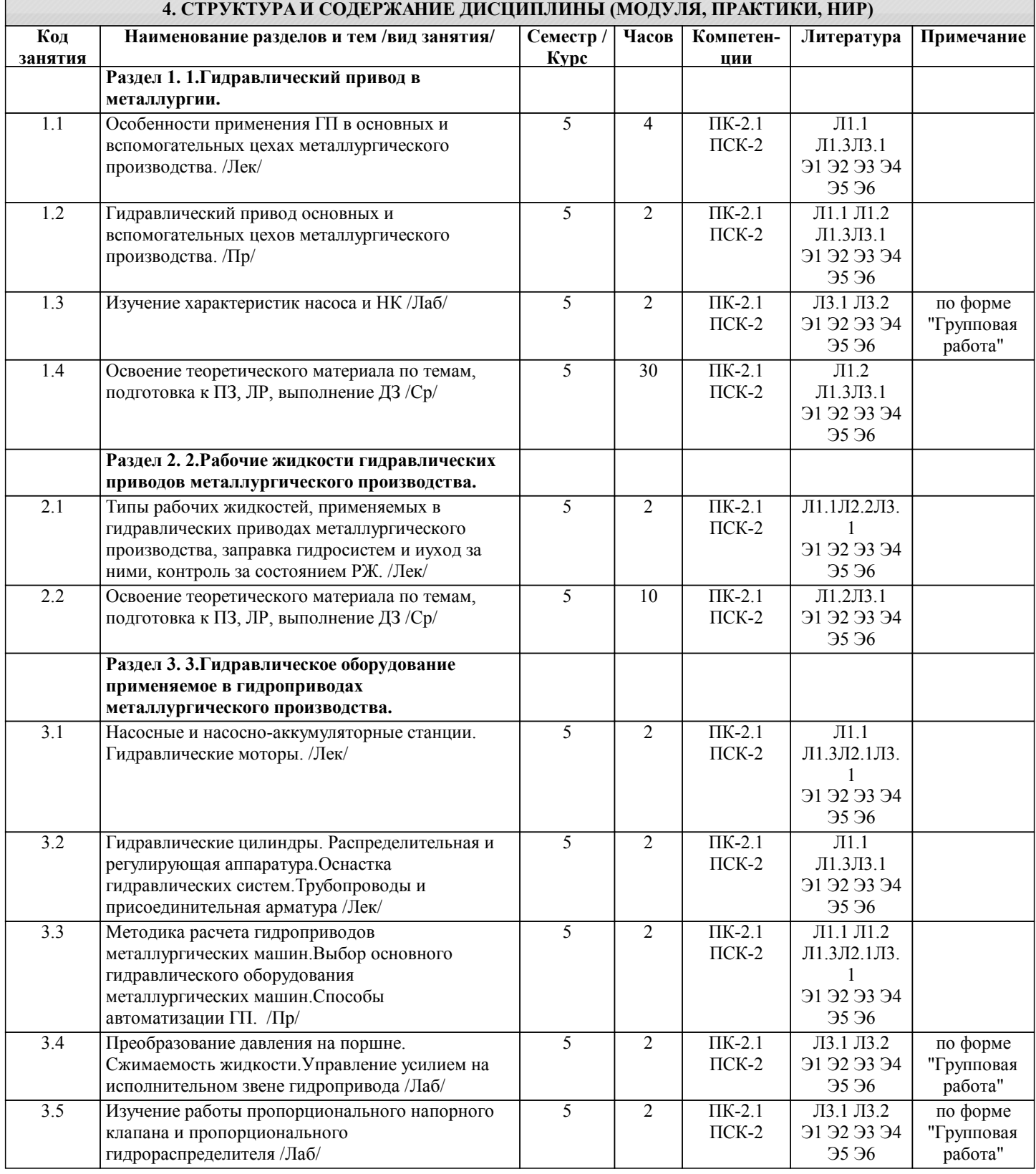

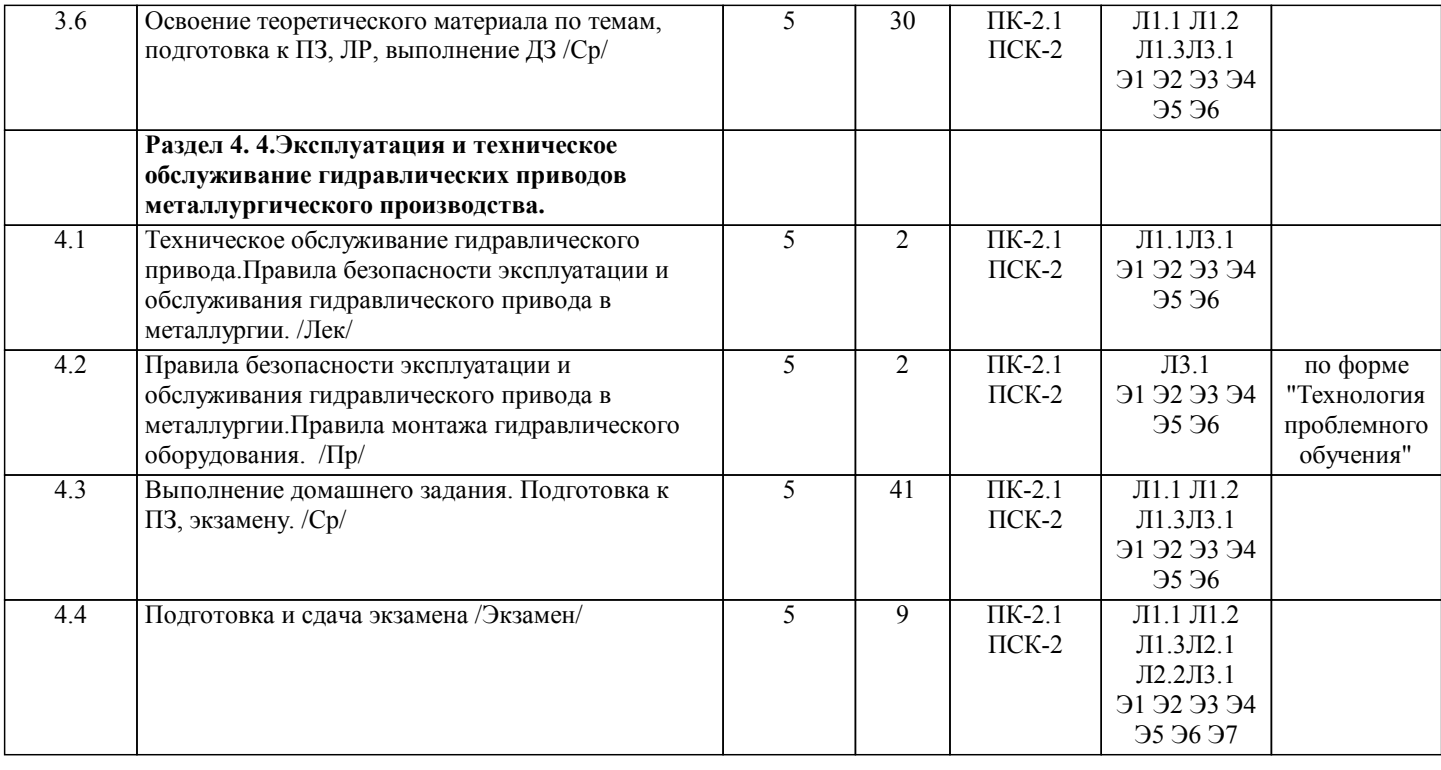

# **5. ФОНД ОЦЕНОЧНЫХ МАТЕРИАЛОВ**

#### **5.1. Контрольные вопросы для самостоятельной подготовки к промежуточной аттестации по итогам освоения дисциплины (модуля, практики, НИР)**

Текущий контроль результатов освоения УД в соответствии с рабочей программой и календарно-тематическим планом происходит при использовании следующих обязательных форм контроля:

1. Выполнение и защита лабораторных работ в виде устного опроса по контрольным вопросам. По каждой лабораторной работе оформляется отчет, который защищается индивидуально по контрольным вопросам лабораторного практикума. 2. Выполнение домашнего задания (домашней контрольной работы);

3. Выполнение двух аудиторных конторольных работ, или компьютерного тестирования по тестовым заданиям в среде LMS Canvas.

4. Выступление с подготовленными докладами на практических занятиях (не менее двух)

ВОПРОСЫ К ЭКЗАМЕНУ (ПК-2.1-З1,У1,В1; ПСК-2-З1,У1):

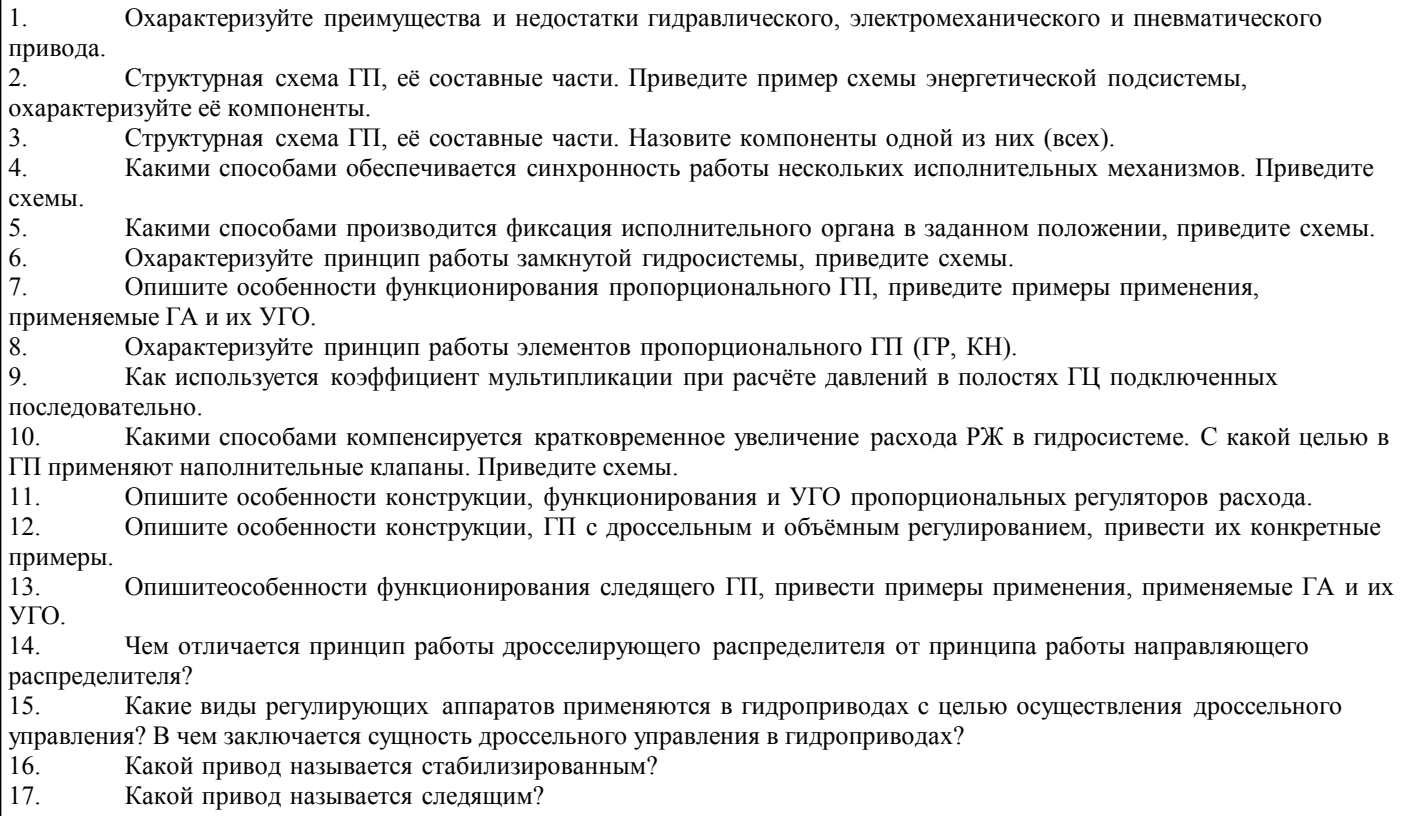

Практические задания экзаменационных билетов (общие формулировки):

- 1. По какой методике производится расчёт ёмкости гидробака (на примере)
- 2. По какой методике производится расчёт диаметра гидролинии (на примере)<br>3. По какой методике производится расчёт гидролинии на устойчивость к гидр
- 3. По какой методике производится расчёт гидролинии на устойчивость к гидроудару (на примере)
- 4. По какой методике производится расчёт усилия, развиваемое ГЦ (на примере)<br>5. По какой методике производится расчёт гидролинии на устойчивость к гидроуд 5. По какой методике производится расчёт гидролинии на устойчивость к гидроудару (на примере)
- 6. По какой методике производится расчёт потерь в гидросистеме (на примере)
- 7. По какой методике производится расчёт расхода РЖ в ГЦ (на примере)

# ВОПРОСЫ К КОНТРОЛЬНОЙ РАБОТЕ 1 (ПК-2.1-З1,У1,В1; ПСК-2-З1,У1):

1. Перечислить и кратко охарактеризовать гидравлическое оборудование доменных цехов.

2. Перечислить и кратко охарактеризовать гидравлическое оборудование сталеплавильных цехов.

3. Перечислить и кратко охарактеризовать гидравлическое оборудование прокатных цехов.

4. Перечислить и кратко охарактеризовать гидравлическое оборудование вспомогательных цехов металлургического производства.

5. Перечислить и кратко охарактеризовать типы рабочих жидкостей, применяемых в гидравлическом оборудовании металлургических машин; масла и эмульсии.

2. Опишите методы контроля чистоты рабочей жидкости.

# ВОПРОСЫ К КОНТРОЛЬНОЙ РАБОТЕ 2 (ПК-2.1-З1,У1,В1; ПСК-2-З1,У1):

1. Типовые схемы и функционирование насосных и насосно-аккумуляторных станций.

- 2. Насосы и гидравлические моторы.
- 3. Гидравлические цилиндры.
- 4. Распределительная и регулирующая аппаратура.
- 5. Оснастка гидравлических систем.
- 6. Трубопроводы и присоединительная арматура.
- 7. Техническое обслуживание гидравлического оборудования.

8. Правила безопасности эксплуатации и обслуживания гидравлического оборудования в металлургии.

**5.2. Перечень письменных работ, выполняемых по дисциплине (модулю, практике, НИР) - эссе, рефераты, практические и расчетно-графические работы, курсовые работы или проекты, отчёты о практике или НИР и др.**

Тема домашней контрольной работы: "Расчет и выбор основных компонентов гидроприводов". (ПК-2.1-З1,У1,В1; ПСК-2- З1,У1)

Варианты заданий и порядок ыполнения в соответствии с: "Методические указания к выполнению контрольных работ и домашних заданий по дисциплине гидравлическое оборудование металлургических цехов: Сост.: А.В. Нефедов, В.В. Точилкин. – Новотроицк: НФ МИсИС, 2014. - 29 с."

- Выбор и описание проектируемого гидропривода (где применяются и с какой целью, предполагаемые компоненты, схема (гидробак, насос, гидродвигатель, гидрозамок, регулятор потока, сливной фильтр, охладитель жидкости).
- Расчет гидроцилиндра (параметры гильзы, штока, узлов уплотнений, уточненное давление, толщина стенки, расчет на устойчивость, расчет проушины, цапфы, толщины днища, расхода жидкости).
- Определение проходных сечений трубопроводов.
- Определение толщины стенки трубопроводов.
- Выбор гидроаппаратуры управления системой.
- Определение гидравлических потерь в системе (линия всасывания и линия нагнетания).

- Выбор насоса.

- Выбор вместимости гидробака.

Заключение. (подводятся итоги по работе, что для функционирования проектируемого гидропривода были проведены расчеты… и выбраны… (конкретные марки жидкостей, насосов и т.д. … в соответствии с ГОСТ… .

**5.3. Оценочные материалы (оценочные средства), используемые для экзамена**

Выполнение контрольной работы возможно письменно в аудитории по вопросам или в виде компьютерного тестирования по тестовым заданиям в среде LMS Canvas. (ПК-2.1-З1,У1,В1; ПСК-2-З1,У1)

Тесты для защиты контрольной работы генерируются системой LMS Canvas из банка тестовых вопросов и заданий. Время прохождения теста ограничено - 20 минут.

Пример билета к экзамену: Министерство науки и высшего образования Российской Федерации федеральное государственное автономное образовательное учреждение высшего образования «Национальный исследовательский технологический университет «МИСиС» НОВОТРОИЦКИЙ ФИЛИАЛ Кафедра металлургических технологий и оборудования БИЛЕТ К ЭКЗАМЕНУ № 0 Дисциплина: «Гидроприводы в металлургическом производстве» Направление подготовки бакалавров: 15.03.02 "Технологические машины и оборудование"

Профиль подготовки: «Металлургические машины и оборудование»

#### Форма обучения: \_\_\_\_\_\_\_\_

Форма проведения экзамена: устная

1 вопрос. Опишите особенности конструкции, функционирования и УГО пропорциональных регуляторов расхода. 2 вопрос. Какими способами обеспечивается синхронность работы нескольких исполнительных механизмов. Приведите схемы.

Задача. По какой методике производится расчёт потерь в гидросистеме (на примере) зав. кафедрой МТиО  $A.H.$  Шаповалов

«01» сентября 2020 г.

Дистанционно экзамен проводится в LMS Canvas. Экзаменационный тест содержит 30 заданий. На решение отводится 30 минут. Разрешенные попытки - две. Зачитывается наилучший результат.

### **5.4. Методика оценки освоения дисциплины (модуля, практики, НИР)**

Промежуточная аттестация по дисциплине предусмотрена в форме экзамена.

Для успешной сдачи экзамена необходимо выполнение следующих условий:

1. Выполнение и защита всех предусмотренных по дисциплине лабораторных работ (система оценивания "завершено/не завершено")

2. Выполнение всех предусмотренных по дисциплине практических занятий (система оценивания "завершено/не завершено")

3. Выполнение аудиторных контрольных работ (или теста в LMS Canvas)

4. Выполнение домашнего задания.

Критерии оценки ответов на экзамене, проводимом в устной форме:

Оценка «Отлично» ставится, если

- на теоретические вопросы даны развернутые ответы, при необходимости изложен математический аппарат (формулы, графики и т.д.) приведены соответствующие схемы, таблицы, рисунки и т.д., правильно решена задача

- обучающийся хорошо ориентируется в материале, владеет терминологией, приводит примеры, обосновывает,

анализирует, высказывает свою точку зрения по анализируемым явлениям и процессам, правильно применяет полученные знания при решении практических задач. Ответы излагаются свободно, уверенно без использования листа устного опроса

Оценка «Хорошо» ставится, если

- на теоретические вопросы даны полные ответы, но имела место неточность в определении каких-либо понятий, явлений и т.д. Задача решена.

- обучающийся ориентируется в материале хорошо, но допускает ошибки при формулировке, описании отдельных категорий

Оценка «Удовлетворительно» ставится, если

- на теоретические вопросы даны общие неполные ответы

- обучающийся слабо ориентируется в материале, не может решать задачи, не может привести пример, не может анализировать и обосновывать

Оценка «Неудовлетворительно» ставится, если

- не решена задача и правильный ответ дан на один вопрос (либо ни на один)

- обучающийся в материале дисциплины практически не ориентируется, т.е. не может дать даже общих сведений по вопросу.

Критерии оценки ответов на экзамене, проводимом в дистанционной форме в LMS Canvas

 $90 < \overline{0}$  и процент верных ответов  $\leq 100$  - отлично

75 ≤ Процент верных ответов < 90 - хорошо

60 ≤ Процент верных ответов < 75 – удовлетворительно

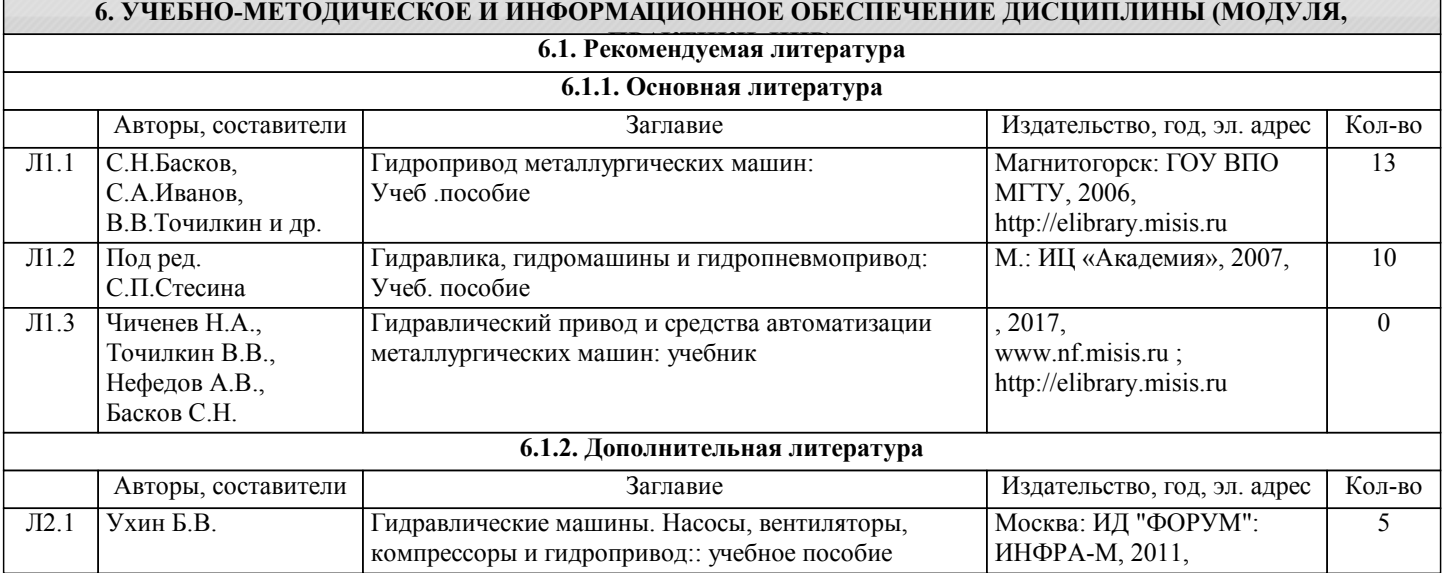

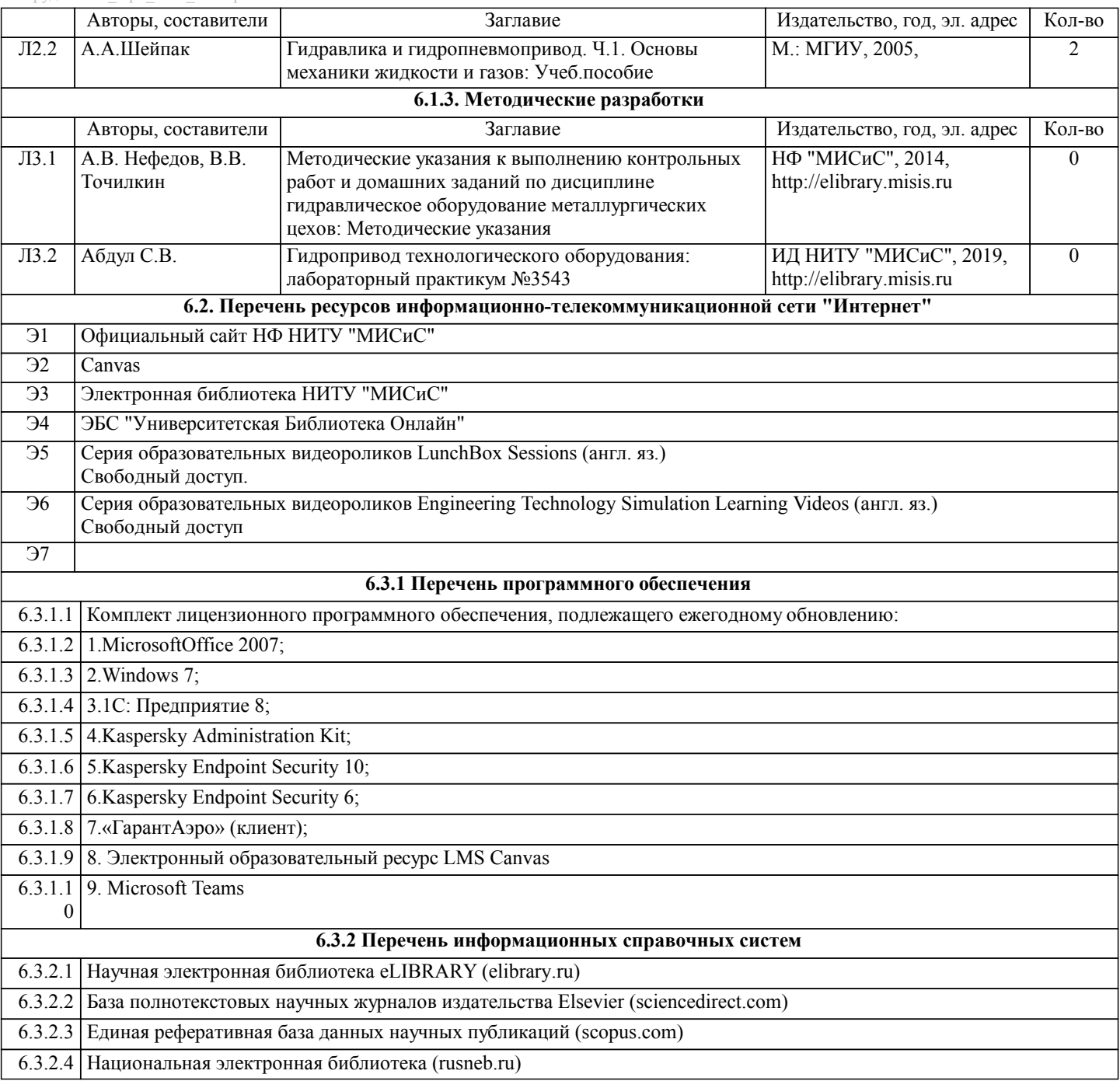

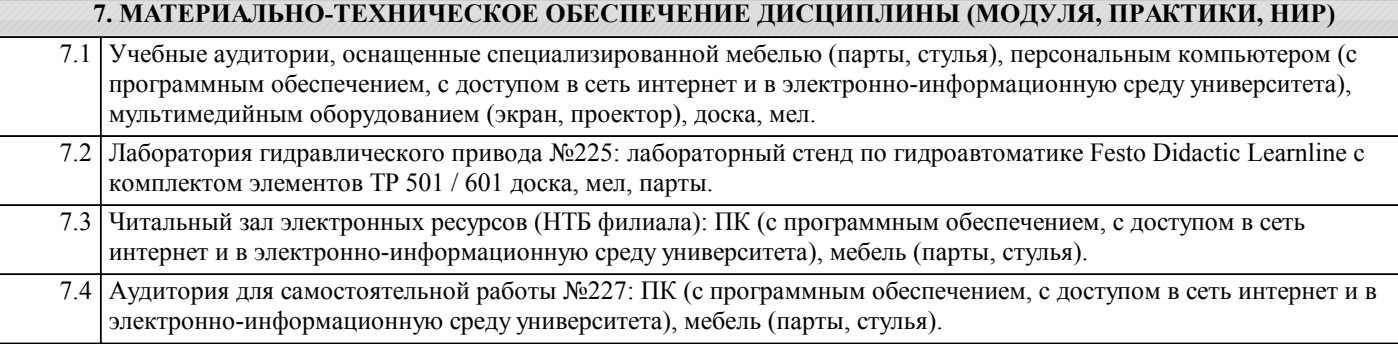

#### **8. МЕТОДИЧЕСКИЕ УКАЗАНИЯ ДЛЯ ОБУЧАЮЩИХСЯ ПО ИЗУЧЕНИЮ ДИСЦИПЛИНЫ (МОДУЛЯ, ПРАКТИКИ, НИР)**

Уважаемый студент! «Гидроприводы в металлургическом производстве» – одна из важных дисциплин, без понимания которой невозможно изучить специальные дисциплины следующего семестра и выполнить ВКР. Сложность ее освоения во многом определяется значительным объемом материала, большим числом специфических терминов и понятий, взаимосвязанностью с изученными дисциплинами, как химия, физика, механика жидкости и газов, детали машин и другими.

Для успешного усвоения теоретического материала необходимо регулярно посещать лекции, активно работать на

практических занятиях и лабораторных работах, перечитывать лекционный материал, значительное внимание уделять самостоятельному изучению дисциплины.

Успешному освоению курса также поможет ведение терминологического словаря, что позволит быстрее усваивать теоретический материал, грамотно строить свою речь при устных и письменных ответах.

Программа дисциплины включает лекционные лабораторные и практические занятия, выполнение контрольных работ и домашнего задания.

Домашняя работа отличается значительными затратами времени и требует от студента знаний лекционного материала, и большого внимания. В связи с этим, при планировании своей самостоятельной работы вам следует учитывать, что пропуск лекционных занятий и невнимательное отношение к изучению методических указаний существенно осложнит выполнение домашней работы.

Подготовка к выполнению домашней работы заключается в изучении соответствующих методических указаний и стандартов по оформлению работ. Оформленная в соответствии со стандартами домашняя работа сдается на кафедру металлургических технологий и оборудования. Работа считается выполненной, если она зачтена преподавателем, ведущим занятия.

Задание на выполнение домашней работы выдается преподавателем, срок сдачи на проверку – за 2 недели до экзаменационной сессии. Консультации по вопросам, связанным с выполнением домашней работы, проводятся по согласованию с преподавателем, ведущим дисциплину, в соответствии с расписанием вывешиваемым на стенде кафедры МТиО и на Интернет-сайте на странице кафедры МТиО.

Практические занятия предполагают использование специального оборудования, например, стенда универсального гидравлического. Часть работ связана со значительными затратами времени, кроме того, для их полноценного выполнения требуется участие в ней нескольких студентов под руководством преподавателя. В связи с этим, при планировании своей учебной работы вам следует учитывать, что пропуск практического занятия крайне не желателен, так как студент лишает себя практических навыков работы с гидрооборудованием.

Участие в практических занятиях требует от студентов высокой степени самостоятельности и способствует более глубокому освоению теоретических положений и их практического использования. По индивидуальным исходным данным, выдаваемым в начале практических занятий, необходимо провести самостоятельные расчеты и сделать выводы по полученным результатам: о характере полученных данных и об их соответствии реальным производственным величинам. Чтобы вам было интереснее изучать дисциплину, необходимо прослеживать взаимосвязь с вашей специальностью, необходимо постоянно расширять свой кругозор, в чем большую помощь может оказать методическая литература. Итогом изучения дисциплины является экзамен. Подготовка к экзамену по дисциплине заключается в изучении теоретического материала по конспектам лекций, источникам основной и дополнительной литературы, включая темы самостоятельного изучения.

 Освоение дисциплины предполагает как проведение традиционных аудиторных занятий, так и работу в электронной информационно-образовательной среде НИТУ «МИСиС» (ЭИОС), частью которой непосредственно предназначенной для осуществления образовательного процесса является Электронный образовательный ресурс LMS Canvas. Он доступен по URL адресу https://lms.misis.ru и позволяет использовать специальный контент и элементы электронного обучения и дистанционных образовательных технологий. LMS Canvas используется преимущественно для асинхронного взаимодействия между участниками образовательного процесса посредством сети «Интернет».

Чтобы эффективно использовать возможности LMS Canvas, а соответственно и успешно освоить дисциплину, нужно: 1) зарегистрироваться на курс. Для этого нужно перейти по ссылке … Логин и пароль совпадает с логином и паролем от личного кабинета НИТУ МИСиС;

2)в рубрике «В начало» ознакомиться с содержанием курса, вопросами для самостоятельной подготовки, условиями допуска к аттестации, формой промежуточной аттестации (зачет/экзамен), критериями оценивания и др.;

3)в рубрике «Модули», заходя в соответствующие разделы изучать учебные материалы, размещенные преподавателем. В т.ч. пользоваться литературой, рекомендованной преподавателем, переходя по ссылкам;

4)в рубрике «Библиотека» возможно подбирать для выполнения письменных работ (контрольные, домашние работы, курсовые работы/проекты) литературу, размещенную в ЭБС НИТУ «МИСиС;

5)в рубрике «Задания» нужно ознакомиться с содержанием задания к письменной работе, сроками сдачи, критериями оценки. В установленные сроки выполнить работу(ы), подгрузить здесь же для проверки. Удобно называть файл работы следующим образом (название предмета (сокращенно), группа, ФИО, дата актуализации (при повторном размещении)). Например, Экономика Иванов И.И. БМТ-19 20.04.2020. Если работа содержит рисунки, формулы, то с целью сохранения форматирования ее нужно подгружать в pdf формате.

Работа, подгружаемая для проверки, должна:

- содержать все структурные элементы: титульный лист, введение, основную часть, заключение, список источников, приложения (при необходимости);

- быть оформлена в соответствии с требованиями.

Преподаватель в течение установленного срока (не более десяти дней) проверяет работу и размещает в комментариях к заданию рецензию. В ней он указывает как положительные стороны работы, так замечания. При наличии в рецензии замечаний и рекомендаций, нужно внести поправки в работу, подгрузить ее заново для повторной проверки. При этом важно следить за сроками, в течение которых должно быть выполнено задание. При нарушении сроков, указанных преподавателем возможность подгрузить работу остается, но система выводит сообщение о нарушении сроков. По окончании семестра подгрузить работу не получится;

6)в рубрике «Тесты» пройти тестовые задания, освоив соответствующий материал, размещенный в рубрике «Модули»; 7)в рубрике «Оценки» отслеживать свою успеваемость;

8)в рубрике «Объявления» читать объявления, размещаемые преподавателем, давать обратную связь; 9)в рубрике «Обсуждения» создавать обсуждения и участвовать в них (обсуждаются общие моменты, вызывающие вопросы у большинства группы). Данная рубрика также может быть использована для взаимной проверки; 10)проявлять регулярную активность на курсе.

Преимущественно для синхронного взаимодействия между участниками образовательного процесса посредством сети «Интернет» используется Microsoft Teams (MS Teams). Чтобы полноценно использовать его возможности нужно установить приложение MS Teams на персональный компьютер и телефон. Старостам нужно создать группу в MS Teams. Участие в группе позволяет:

- слушать лекции;

- работать на практических занятиях;

- быть на связи с преподавателем, задавая ему вопросы или отвечая на его вопросы в общем чате группы в рабочее время с 9.00 до 17.00;

- осуществлять совместную работу над документами (вкладка «Файлы).

При проведении занятий в дистанционном синхронном формате нужно всегда работать с включенной камерой. Исключение – если преподаватель попросит отключить камеры и микрофоны в связи с большими помехами. На аватарках должны быть исключительно деловые фото.

При проведении лекционно-практических занятий ведется запись. Это дает возможность просмотра занятия в случае невозможности присутствия на нем или при необходимости вновь обратится к материалу и заново его просмотреть.